## **blink QUICK START CUIDE**

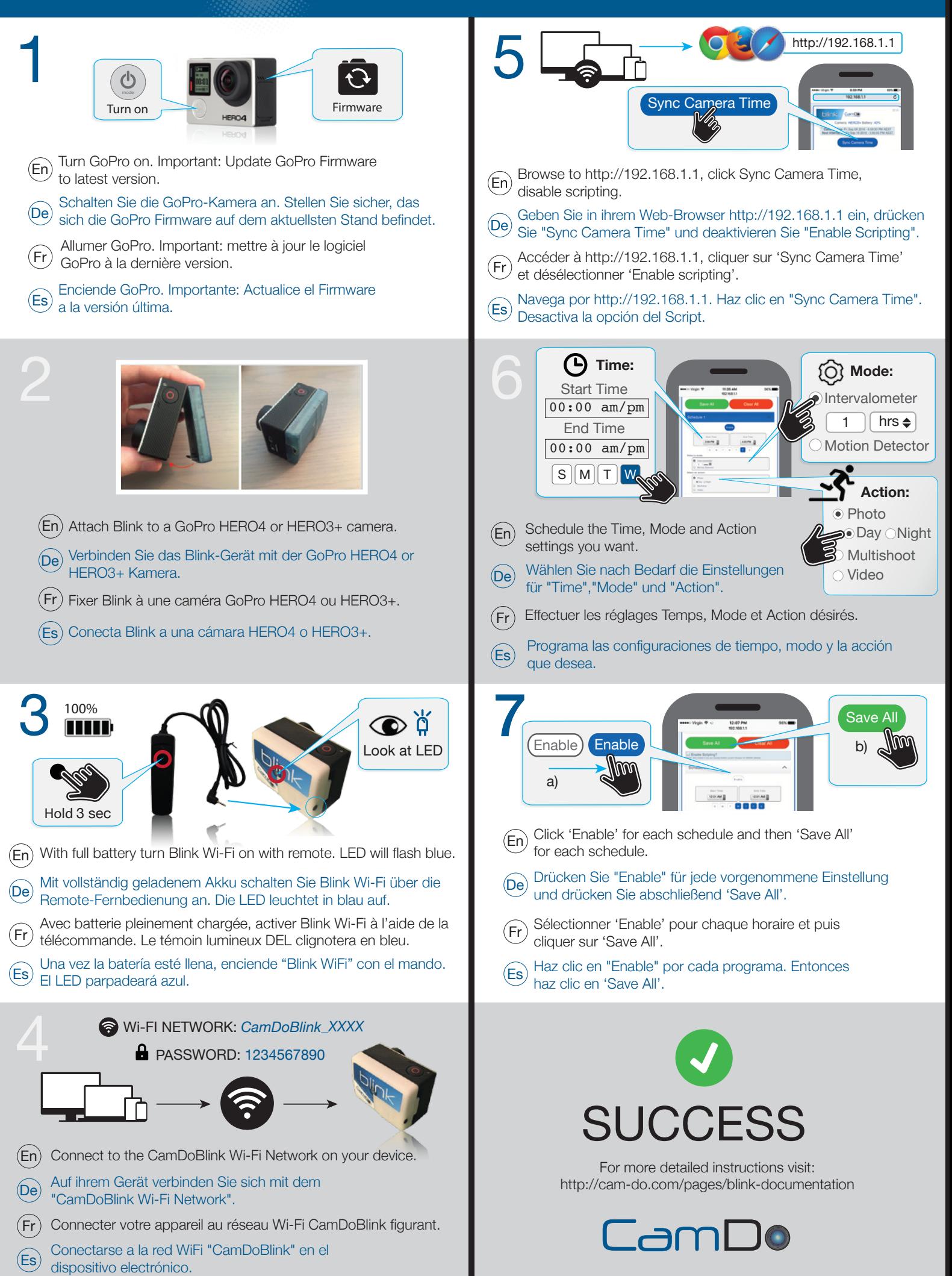